Муниципальное казенное общеобразовательное учреждение «Куртамышская средняя общеобразовательная школа №2» Центр образования естественно-научной и технологической направленностей «Точка роста»

Принята педагогическим советом Протокол № 1 от 30.08.2023г.

Утверждаю приказ №150 от 30.08.2023 г. Директор школы *с Мар*Л.Л.Малетина

### ДОПОЛНИТЕЛЬНАЯ ОБЩЕОБРАЗОВАТЕЛЬНАЯ ОБЩЕРАЗВИВАЮЩАЯ ПРОГРАММА социально-гуманитарной направленности «Техноволонтер» 34 часа Возраст обучающихся: 10-13 лет, педагоги школы Срок реализации: 1 год

Составитель: Карелова О.В., учитель начальных класов

г. Куртамыш

2023 год

# **Содержание**

# **1.Комплекс основных характеристик дополнительной общеобразовательной программы**

- 1.1. Пояснительная записка.
- 1.2. Цель и задачи программы. Планируемые результаты
- 1.3. Учебный план. Содержание программы. Тематическое планирование.

# **2. Комплекс организационно-педагогических условий.**

- 2.1. Календарный учебный график
- 2.2. Формы аттестации.
- 2. 3 Материально-техническое обеспечение реализации программы.
- 2. 4. Методические материалы.
- 2.4. Оценочные материалы.

# **3. Список литературы.**

**4. Перечень оборудования, расходных материалов, средств обучения и воспитания естественно-научной и технологической направленности «Точка роста»:**

#### **1.Комплекс основных характеристик программы.**

#### **1.1 Пояснительная записка.**

**ДОПОЛНИТЕЛЬНАЯ ОБЩЕОБРАЗОВАТЕЛЬНАЯ ОБЩЕРАЗВИВАЮЩАЯ ПРОГРАММА социально-гуманитарной направленности «Техноволонтер»** разработана в соответствии с Настоящим Положение о дополнительной общеобразовательной общеразвивающей программе (далее - Положение) разработано в соответствии с Федеральным законом от

29.12.2012 г. № 273-ФЗ «Об образовании в Российской Федерации», Федеральным законом от 31 июля 2020 года № 304-ФЗ « О внесении изменений в Федеральный закон «Об образовании в Российской Федерации» по вопросам воспитания обучающихся», Порядком организации и осуществления образовательной деятельности по дополнительным общеобразовательным программам (утв. Приказом Министерства просвещения Российской Федерации от 27.07.2022г. № 629), Постановлением Главного государственного санитарного врача РФ от 28.09.2020г. .№28 «Об утверждении санитарных правил СП 24.3648-20 «Санитарно- эпидемиологические требования к организациям воспитания и обучения, отдыха и оздоровления детей и молодежи», с учетом положений Концепции развития дополнительного образования детей до 2030 года от 31.03 2022 № 678-р, в рамках реализации регионального проекта «Успех каждого ребенка», Уставом МКОУ «Куртамышская СОШ №2»

Мы живем в информационном обществе, когда компьютер используется уже практически во всех сферах жизни и деятельности человека. Поэтому каждому кто, который хочет идти в ногу со временем, необходимо уметь пользоваться компьютером. Компьютер из роскоши превратился в средство необходимости.

В настоящее время компьютерная грамотность нужна любому современному человеку, компьютер используется в самых разных областях: обучение, развлечение, работа, общение и т.д. Чтобы приобрести навыки работы на компьютере, необходимы начальные, базовые знания. Без них любой пользователь персонального компьютера будет чувствовать себя неуверенно, пытаться выполнять действия наугад. Работа такого пользователя очень часто является непродуктивной и приводит к ошибкам. Обучение в пределах внеурочной деятельности может помочь людям овладеть компьютером и научить применять эти знания на практике. Человек в современном информационном обществе должен уметь работать на компьютере, находить нужную информацию в различных информационных источниках (электронных энциклопедиях, Интернете), обрабатывать ее и использовать приобретенные знания и навыки в жизни. Общение с компьютером увеличивает потребность в приобретении знаний, продолжении образования. Этим и обуславливается **актуальность** программы.

**Педагогическая целесообразность:** данная программа педагогически целесообразна, т.к. ее реализация способствует формирование интереса к ИКТ, прививает навыки профессиональной деятельности: исследовательской, поисковой, аналитической, а также ИКТкомпетенций.

#### **Направленность программы.**

Программа кружка «Техноволонтер»: - по содержанию является социально-педагогической; -по форме организации - групповой; -по времени реализации -1 год.

#### **Новизна программы**

Концепция программы «Техноволонтер» ориентирована на развитие мышления и творческих способностей человека. Новизна программы обусловлена своей направленностью на реализацию развития гибкости мышления. Данный курс носит пропедевтический характер. К пропедевтическим элементам компьютерной грамотности относится умение работать с прикладным программным обеспечением.

Общение с компьютером увеличивает потребность в приобретении знаний, продолжении образования.

**Отличительные особенности** данной образовательной программы заключаются в том, что программные средства, используемые в программе, обладают разнообразными графическими возможностями, понятным даже второкласснику. Эти программы русифицированы, что позволяет легко и быстро их освоить. Так как программы строятся по логическим законам, возможна организация разнообразной интересной деятельности с четким переходом от одного вида работы к другому, с конкретными указаниями, на что обратить внимание. При этом будет развиваться произвольное внимание детей. Несмотря на общие возрастные особенности, каждый ребенок индивидуален в своем развитии, поэтому программа предусматривает индивидуальный подход к каждому ребенку. В качестве базового стандарта программного обеспечения рассматриваются: текстовый редактор WORD; POWERPOINT; электронные таблицы EXCEL. Все образовательные блоки предусматривают не только усвоение теоретических знаний, но и формирование деятельностно-практического опыта. Практические задания способствуют развитию у детей творческих способностей, умения создавать проекты. Программа позволяет использовать и нетрадиционные формы работы. На занятиях большую роль играет демонстрационный материал, который представлен в виде презентаций. Наглядный материал в виде презентаций готовят и сами учащиеся. Это позволяет развивать у учащихся творческие способности, умение работать коллективно, умение работать с разными источниками информации, выступать перед аудиторией, отстаивать свою точку зрения, защищая свои проекты.

**Адресат программы**: обучающиеся 10-13 лет, педагоги школы.

**Срок реализации -** 1 год, **объём -** 34 часа.

**Формы занятий:** Занятия по программе «Техноволонтер» состоят из теоретической и практической частей, причем большее количество времени занимает практическая часть.

В процессе работы кружка «Техноволонтер» используются различные формы и методы работы. Теоретические знания оцениваются через творческие и зачетные работы после изучения каждого раздела и в конце учебного года. Основная форма работы по программе – занятия с группой людей с использованием традиционных форм и методов образовательного процесса. **Форма обучения:** очная; при реализации программы (частично) применяется электронное

обучение/дистанционные образовательные технологии.

**Приоритетное направление -** это овладение навыками работы на компьютере.

**Уровень программы** – ознакомительный.

**При реализации кружка «Техноволонтер» используется оборудование Центра образования естественно-научной и технологической направленности «Точка роста»:**

#### **Ноутбук ICL RAYbook Si 1514**

Форм-фактор: ноутбук Жесткая, неотключаемая клавиатура: наличие Русская раскладка клавиатуры: наличие Диагональ экрана: не менее 15,6 дюймов Разрешение экрана: не менее 1920х1080 пикселей Количество ядер процессора: не менее 4 Количество потоков: не менее 8 Базовая тактовая частота процессора: не менее 1 ГГц Максимальная тактовая частота процессора: не менее 2.5 ГГц Кэш-память процессора: не менее 6 Мбайт Объем поддерживаемой оперативной памяти (для возможности расширения): не менее 24Гбайт Объем накопителя SSD: не менее 240 Гбайт

Время автономной работы от батареи: не менее 6 часов

Вес ноутбука с установленным аккумулятором: не более 1,8 кг

Внешний интерфейс USB стандарта не ниже 3.0: не менее трех свободных

Внешний интерфейс LAN: наличие

Наличие модулей и интерфейсов: VGA, HDMI

Беспроводная связь Wi-Fi: наличие с поддержкой стандарта IEEE 802.11n или современнее

Web- камера: наличие

Манипулятор «мышь»: наличие

Предустановленная операционная система с графическим пользовательским интерфейсом, обеспечивающая работу распространённых образовательных и общесистемных приложений: наличие

# **МФУ (принтер, сканер, копирование)**

МФУ лазерный HP Laser137fnw

Описание: тип устройства: МФУ (функции печати, копирования, сканирования)

Формат бумаги: не менее А4

Цветность печати: черно-белый

Технология печати: лазерная

Максимальное разрешение печати: не менее 1200х1200 точек

Интерфейсы: Wi-Fi, Ethernet(RJ-45), USB

Программа предусматривает следующие **формы организации занятий**: групповая, в парах, фронтальная, индивидуальная.

# **Режим занятий**:

Занятия проводятся один раз в неделю по 1 часу, продолжительностью 40 минут. Во время занятия обязательно проводятся физкультурные минутки, гимнастика для глаз

# **1.2. Цели и задачи.**

**Цель программы-**помощь начинающему пользователю в овладении навыками работы на персональном компьютере, выработка навыков применения средств ИКТ в повседневной жизни.

Для достижения поставленных целей в процессе изучении курса необходимо решить следующие **задачи**:

- дать представление об устройстве ПК, его характеристиках, принципе работы ПК, а также о компьютерной гигиене и технике безопасности;
- сформировать навыки работы с современными компьютерными технологиями для решения реальных профессиональных задач;
- выработать потребность использования компьютерных технологий при решении задач из повседневной жизни.
- научить работать с программами WORD, POWERPOINT, EXCEL;

### **Планируемые результаты освоения программы внеурочной деятельности кружка «Техноволонтер» в соответствии с ФГОС.**

Результаты освоения программного материала оцениваются по трём базовым уровням и представлены соответственно личностными, метапредметными и предметными результатами.

**Личностные результаты** освоения программы должны отражать:

- дисциплинированность, трудолюбие, упорство в достижении поставленных целей;
- умение управлять своими эмоциями в различных ситуациях;
- умение оказывать помощь своим сверстникам.

#### **Метапредметные результаты** освоения программы должный отражать:

*Регулятивные универсальные учебные действия*:

- умение определять наиболее эффективные способы достижения результата;
- умение находить ошибки при выполнении заданий и уметь их исправлять;

• умение объективно оценивать результаты собственного труда, находить возможности и способы их улучшения;

- умение следовать при выполнении задания инструкциям учителя;
- умение понимать цель выполняемых действий.

# *Познавательные универсальные учебные действия:*

- перерабатывать полученную информацию, делать выводы;
- осуществлять поиск информации с помощью ИКТ.

*Коммуникативные универсальные учебные действия:*

- умение договариваться и приходить к общему решению, работая в паре, группе;
- координировать различные позиции во взаимодействии с людьми;
- принимать общее решение;
- контролировать действия партнёра в парных упражнениях;
- умение участвовать в диалоге, соблюдать нормы речевого этикета, передавать в связном повествовании полученную информацию.

### **Предметные результаты.**

К концу обучения предметные результаты должны отражать сформированность у обучающихся умений :

- правил техники безопасности;
- основные устройства ПК;
- что такое информация; виды информации;
- правила работы за компьютером;
- возможности текстового редактора WORD;
- назначение и работу программы PowerPoint;
- понятия локальных и глобальных сетей;
- основы Интернет;
- работу электронной почты;
- назначение и возможности электронных таблиц Excel;
- основные понятия программного обеспечения (базовое и сервисное ПО)
- программы архиваторы
- соблюдать требования безопасности труда и пожарной безопасности;
- включить, выключить компьютер;
- работать с устройствами ввода/вывода (клавиатура, мышь, дисководы);
- свободно набирать информацию на русском и английском регистре;
- запускать нужные программы, выбирать пункты меню, правильно закрыть программу.
- Работать с программами Word, Excel, Power Point;
- работать с электронной почтой;
- создавать презентацию, используя все возможности PowerPoint;

#### **Оценка образовательных результатов:**

Для подведения итогов по результатам освоения материала по пройденным темам используется пакет практических работ по каждому разделу (компьютерное тестирование)

# **1.3. Учебный план.**

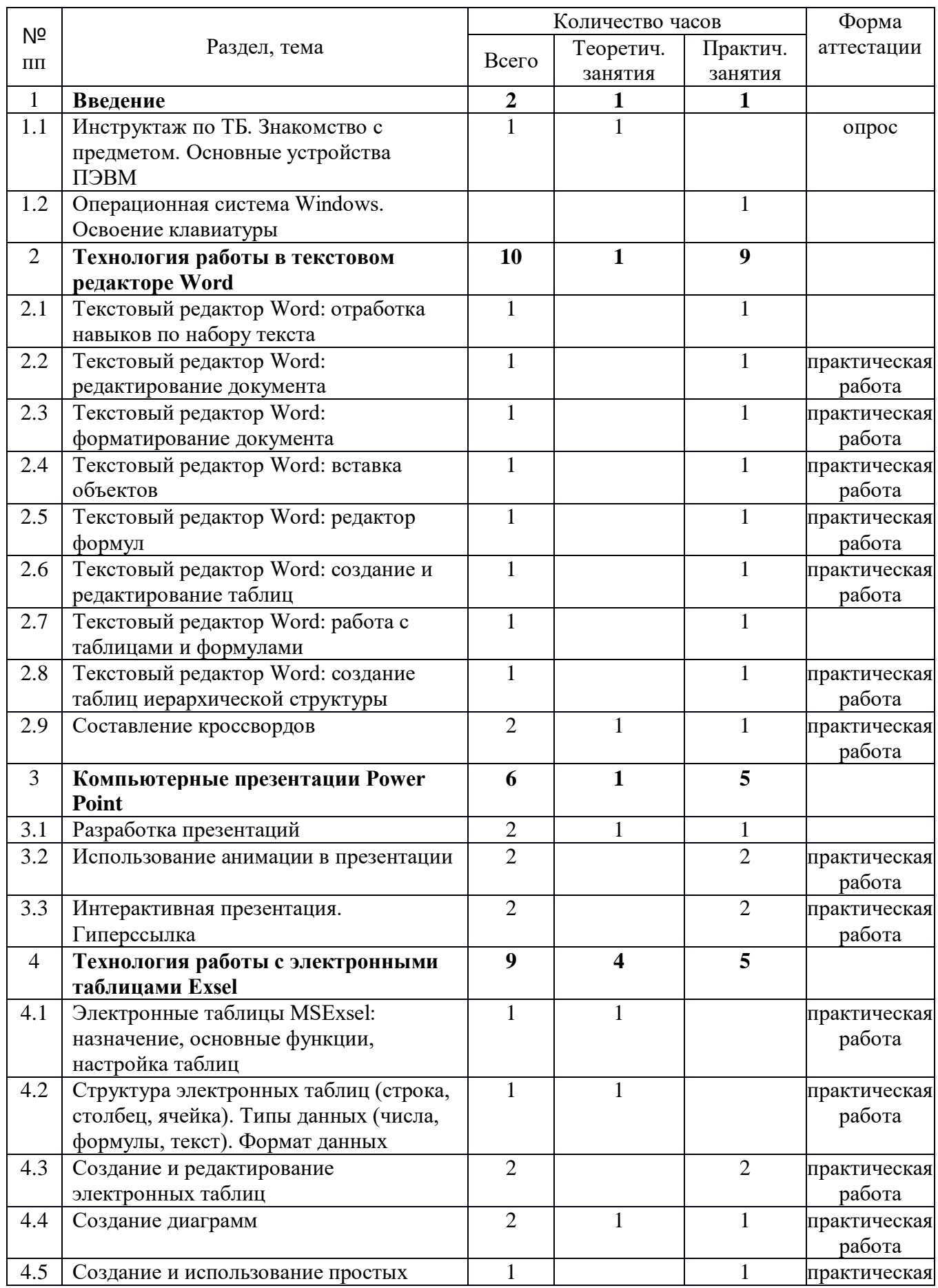

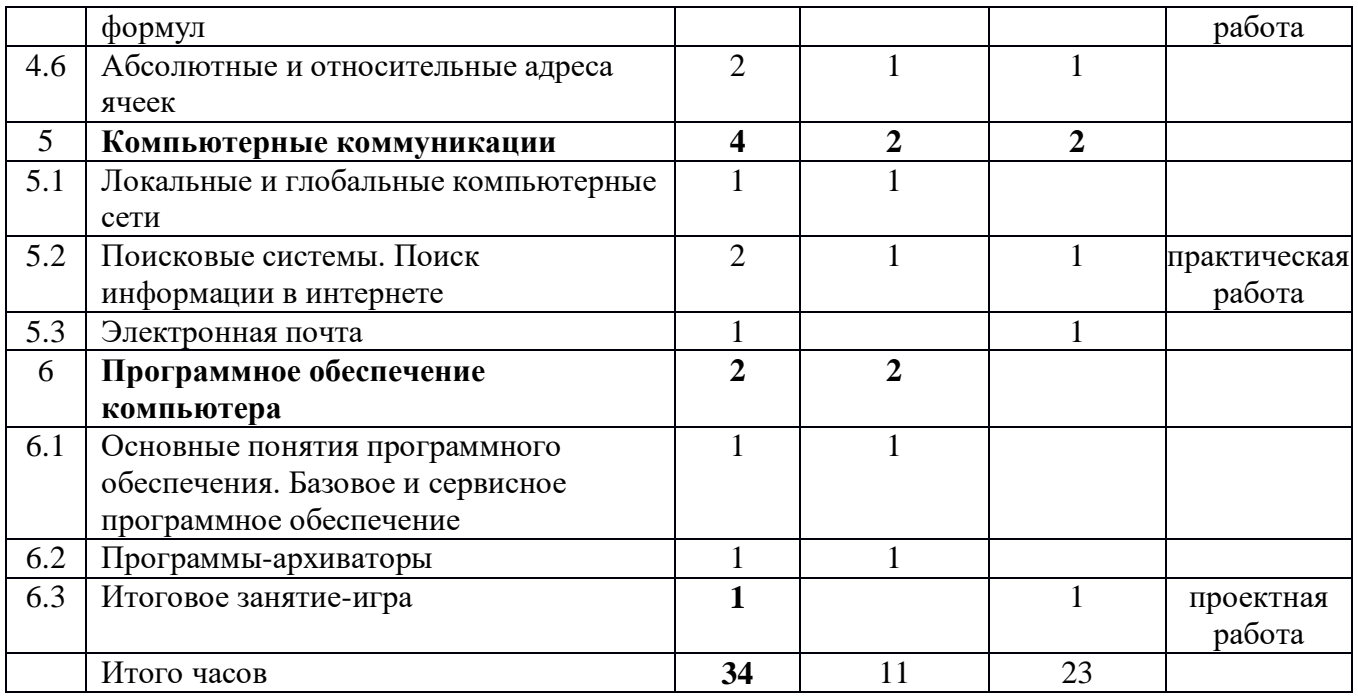

**Содержание учебного плана. Раздел 1. Введение**

Тема 1.1 Инструктаж по ТБ. Знакомство с предметом. Основные устройства ПЭВМ **Содержание материала:** Техника безопасности. Знакомство с компьютером. Основные устройства ПЭВМ.

**Формы занятий:** путешествие

**Методическое обеспечение:** презентация

Тема 1.2 Операционная система Windows. Освоение клавиатуры **Содержание материала:** Текстовый редактор Word: отработка навыков по набору текста **Формы занятий:** путешествие

**Методическое обеспечение:** презентация

# **Раздел 2. Технология работы в текстовом редакторе Word**

Тема 2.1 Текстовый редактор Word: отработка навыков по набору текста **Содержание материала:** Создание, редактирование и форматирование документа. **Формы занятий:** практическое занятие **Методическое обеспечение:** программное обеспечение Word.

Тема 2.2 Текстовый редактор Word: редактирование документа **Содержание материала:** Создание, редактирование и форматирование документа. **Формы занятий:** практическое занятие

**Методическое обеспечение:** программное обеспечение Word.

Тема 2.3 Текстовый редактор Word: форматирование документа **Содержание материала:** Создание, редактирование и форматирование документа. **Формы занятий:** практическое занятие

**Методическое обеспечение:** программное обеспечение Word.

Тема 2.4 Текстовый редактор Word: вставка объектов

**Содержание материала:** Создание, редактирование и форматирование документа. Вставка объектов Wordв текст

**Формы занятий:** практическое занятие

**Методическое обеспечение:** программное обеспечение Word.

Тема 2.5 Текстовый редактор Word: редактор формул

**Содержание материала:** Создание, редактирование и форматирование документа.Создание формул.

**Формы занятий:** практическое занятие

**Методическое обеспечение:** программное обеспечение Word.

Тема 2.6 Текстовый редактор Word: создание и редактирование таблиц **Содержание материала:** Создание и редактирование таблиц. **Формы занятий:** практическое занятие **Методическое обеспечение:** программное обеспечение Word.

Тема 2.7 Текстовый редактор Word: работа с таблицами и формулами **Содержание материала:** Создание и редактирование таблиц. Работа с формулами **Формы занятий:** практическое занятие **Методическое обеспечение:** программное обеспечение Word.

Тема 2.8 Текстовый редактор Word: создание таблиц иерархической структуры **Содержание материала:** Создание и редактирование таблиц. Создание таблиц иерархической структуры.

**Формы занятий:** практическое занятие

**Методическое обеспечение:** программное обеспечение Word.

Тема 2.9 Составление кроссвордов

**Содержание материала:** Творческая работа: Составление кроссвордов. **Формы занятий:** практическое занятие **Методическое обеспечение:** программное обеспечение Word.

# **Раздел 3. Компьютерные презентации PowerPoint**

Тема 3.1 Разработка презентаций

**Содержание материала:** Запуск и сохранение презентаций. Структура презентации. Рабочее поле PowerPoint. Создание слайдов. Работа с фоном. Ввод текста. Шрифты. **Формы занятий:** практическое занятие

**Методическое обеспечение:** программное обеспечение PowerPoint.

Тема 3.2 Использование анимации в презентации

**Содержание материала:** Вставка объектов WordArt. Вставка картинок, фотографий. Настройка анимаций.

**Формы занятий:** практическое занятие

**Методическое обеспечение:** программное обеспечение PowerPoint.

# Тема 3.3 Интерактивная презентация. Гиперссылка

**Содержание материала:** Работа со слайдами. Режим смены слайдов. Копирование,

перемещение. Гиперссылка. Звук и видео в презентации. Демонстрация презентаций.

**Формы занятий:** практическое занятие

**Методическое обеспечение:** программное обеспечение PowerPoint.

# **Раздел 4. Технология работы с электронными таблицами Exsel**

Тема 4.1 Электронные таблицы MS Exsel: назначение, основные функции, настройка таблиц **Содержание материала:** Назначение, основные функции, настройка таблиц. Структура таблиц (строка, столбец, ячейка).

### **Формы занятий:** практическое занятие

**Методическое обеспечение:** программное обеспечение MS Exsel.

Тема 4.2 Структура электронных таблиц (строка, столбец, ячейка). Типы данных (числа, формулы, текст). Формат данных

**Содержание материала:** Назначение, основные функции, настройка таблиц. Структура таблиц (строка, столбец, ячейка).

**Формы занятий:** практическое занятие

**Методическое обеспечение:** программное обеспечение MS Exsel.

Тема 4.3Создание и редактирование электронных таблиц

**Содержание материала:** Структура таблиц (строка, столбец, ячейка).Создание и редактирование электронных таблиц.

**Формы занятий:** практическое занятие

**Методическое обеспечение:** программное обеспечение MS Exsel.

Тема 4.4 Создание диаграмм

**Содержание материала:** Диаграммы. Виды диаграмм.Создание диаграмм. **Формы занятий:** практическое занятие **Методическое обеспечение:** программное обеспечение MS Exsel.

Тема 4.5 Создание и использование простых формул **Содержание материала:** Формулы. Создание и использование простых формул **Формы занятий:** практическое занятие **Методическое обеспечение:** программное обеспечение MS Exsel.

Тема 4.6 Абсолютные и относительные адреса ячеек **Содержание материала:** Абсолютные и относительные адреса ячеек **Формы занятий:** практическое занятие **Методическое обеспечение:** программное обеспечение MS Exsel

# **Раздел 5. Компьютерные коммуникации**

Тема 5.1 Локальные и глобальные компьютерные сети **Содержание материала:** Локальные и глобальные компьютерные сети. Краткая история Интернета. Обзор основных служб.

**Формы занятий:** путешествие

**Методическое обеспечение:** презентация.

Тема 5.2 Поисковые системы. Поиск информации в интернете **Содержание материала:** Поисковые системы. Поиск информации в Интернете. **Формы занятий:** практическое занятие **Методическое обеспечение:** выход в интернет

Тема 5.3Электронная почта

**Содержание материала:** Электронная почта (общие принципы работы с электронной почтой, отправка и получение сообщений).

**Формы занятий:** практическое занятие

**Методическое обеспечение:** выход в интернет

#### **Раздел 6. Программное обеспечение компьютера**

Тема 6.1 Основные понятия программного обеспечения. Базовое и сервисное программное обеспечение

**Содержание материала:** Программное обеспечение. Базовое и сервисное программное обеспечение **Формы занятий:** беседа **Методическое обеспечение:** презентация.

#### Тема 6.2Программы-архиваторы

# **Содержание материала:** Программы-архиваторы. Zip-архивы

**Формы занятий:** рассказ

**Методическое обеспечение:** презентация.

#### Тема 6.3Итоговое занятие-игра

**Содержание материала:** Повторение тем занятий

**Формы занятий:** игра-викторина

**Методическое обеспечение:** тестовые задания.

### **Тематический планирование.**

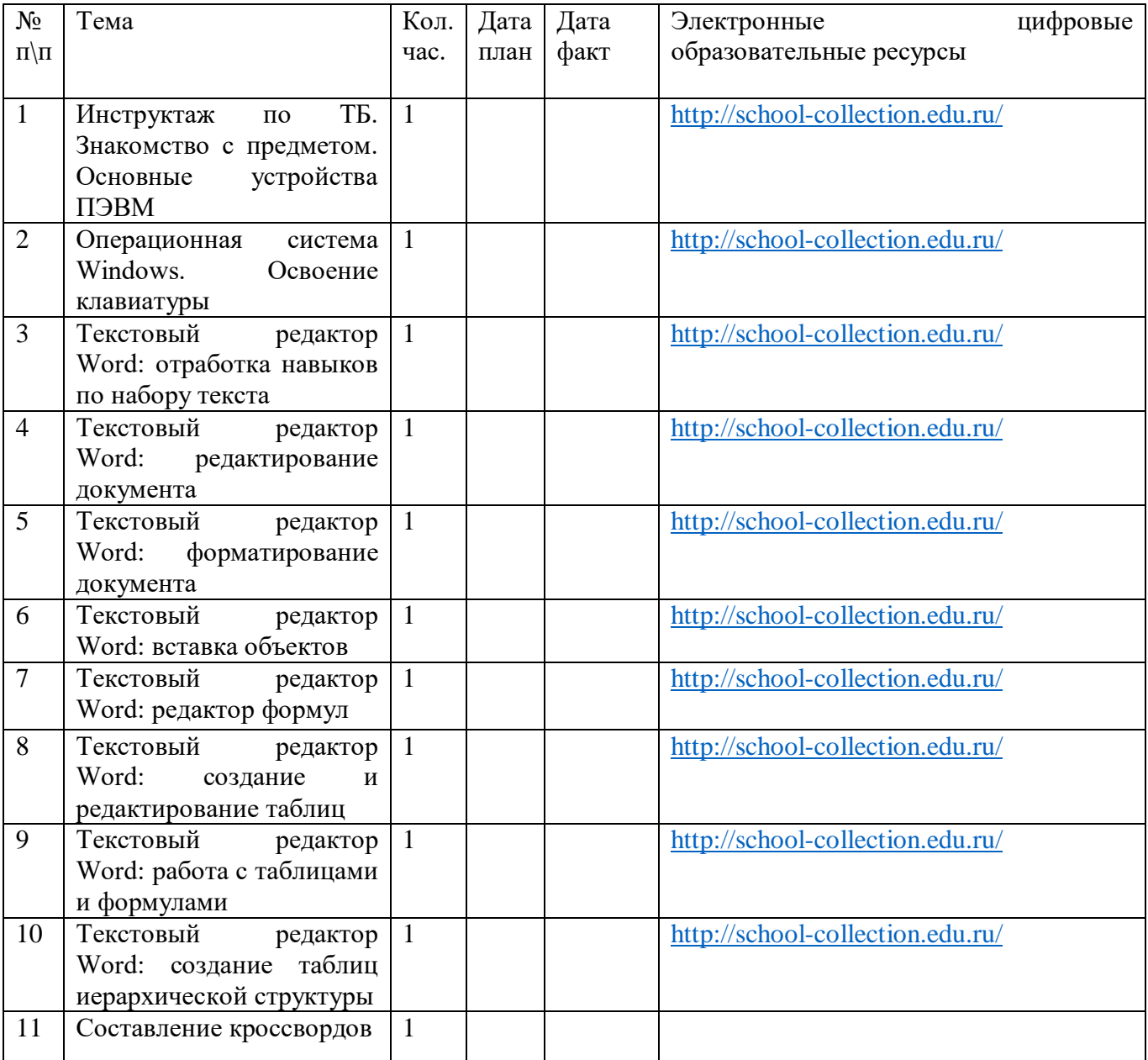

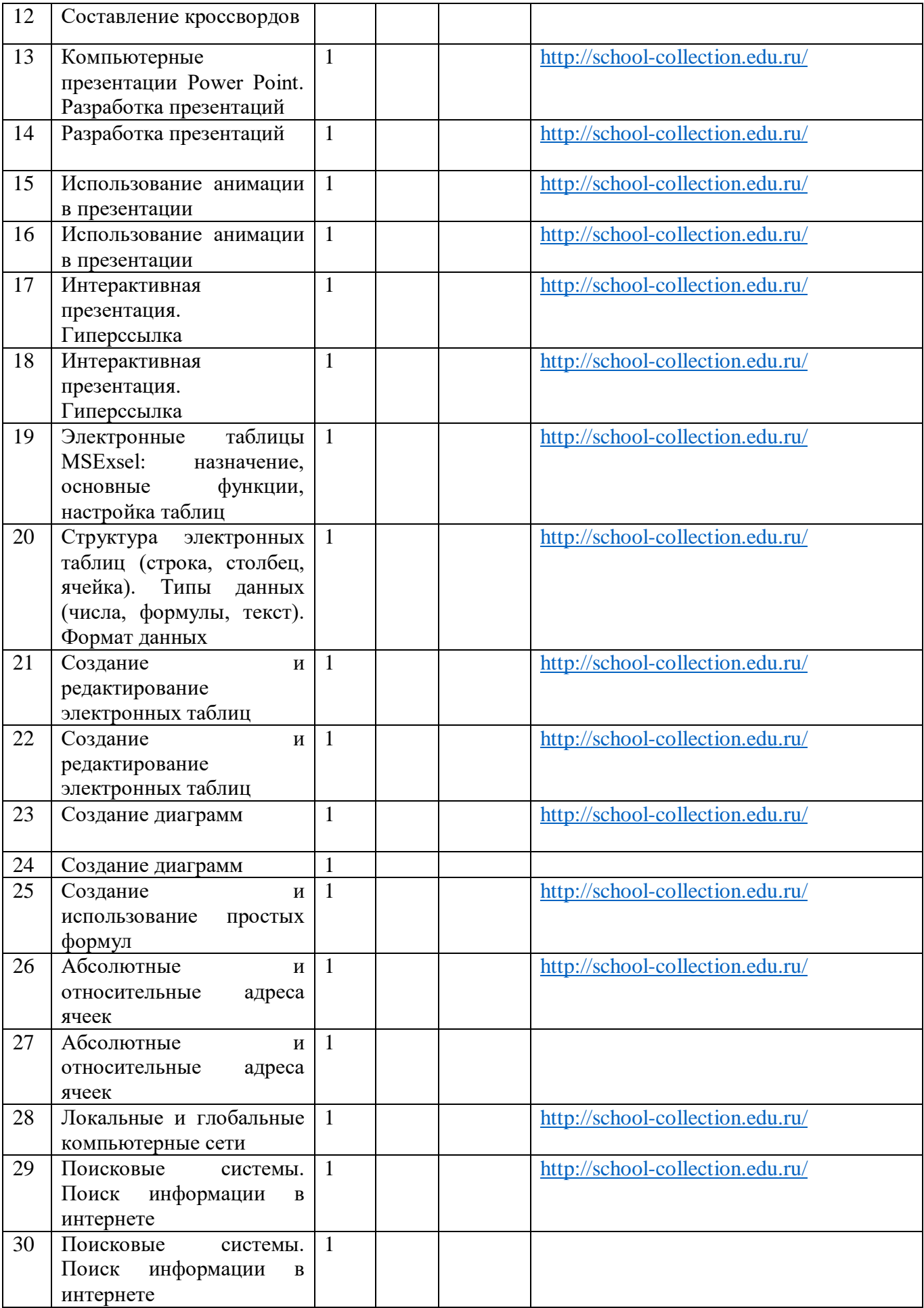

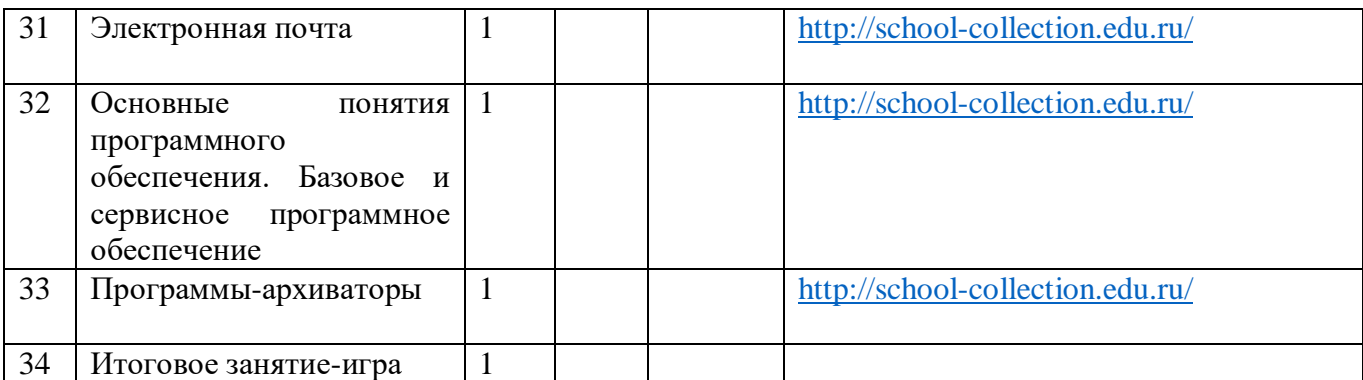

# **2.Комплекс организационно-педагогических условий**

# **2.1. Календарный учебный график.**

I полугодие: с 01.09.2023 г. по 31.12.2023 г., 16 учебных недель Каникулы: с 01.01.2024 г. по 08.01.2024 г. II полугодие: с 09.01.2024 г. по 31.05.2024г., 19 учебных недель Итоговая аттестация: 25 - 27.05.2024 г.

#### **2.2. Формы аттестации.**

• Для отслеживания результатов освоения Программы учащимися используются следующие контрольно-оценочные средства:

• *Входящая диагностика* предназначена для выявления уровня первоначальных знаний, умений и навыков. Осуществляется в виде опроса или беседы педагога с учащимися.

• *Текущий контроль* позволяет достаточно точно определить степень сформированности знаний, умений, навыков, практических действий, а также их глубину, прочность и совершенство. Текущий контроль осуществляется в виде наблюдения педагога за выполнением практической работы, устного опроса, выполнения контрольных заданий и практических работ.

• *Итоговая аттестация* призвана определить конечные результаты обучения, зафиксировать необходимый минимум подготовки, который обеспечит дальнейшее обучение учащихся. Проводится в конце учебного года в форме защиты творческих или проектных работ.

#### **2.3. Материально-техническое обеспечение реализации программы.**

#### *Цифровые образовательные ресурсы*

**При реализации кружка «Техноволонтер» используется оборудование Центра образования естественно-научной и технологической направленности «Точка роста»:**

# **Ноутбук ICL RAYbook Si 1514**

Форм-фактор: ноутбук Жесткая, неотключаемая клавиатура: наличие Русская раскладка клавиатуры: наличие Диагональ экрана: не менее 15,6 дюймов Разрешение экрана: не менее 1920х1080 пикселей Количество ядер процессора: не менее 4 Количество потоков: не менее 8 Базовая тактовая частота процессора: не менее 1 ГГц Максимальная тактовая частота процессора: не менее 2.5 ГГц Кэш-память процессора: не менее 6 Мбайт Объем поддерживаемой оперативной памяти (для возможности расширения): не менее 24Гбайт Объем накопителя SSD: не менее 240 Гбайт Время автономной работы от батареи: не менее 6 часов Вес ноутбука с установленным аккумулятором: не более 1,8 кг Внешний интерфейс USB стандарта не ниже 3.0: не менее трех свободных Внешний интерфейс LAN: наличие Наличие модулей и интерфейсов: VGA, HDMI Беспроводная связь Wi-Fi: наличие с поддержкой стандарта IEEE 802.11n или современнее Web- камера: наличие Манипулятор «мышь»: наличие Предустановленная операционная система с графическим пользовательским интерфейсом, обеспечивающая работу распространённых образовательных и общесистемных приложений: наличие **МФУ (принтер, сканер, копирование)**  МФУ лазерный HP Laser137fnw Описание: тип устройства: МФУ (функции печати, копирования, сканирования) Формат бумаги: не менее А4 Цветность печати: черно-белый Технология печати: лазерная Максимальное разрешение печати: не менее 1200х1200 точек

Интерфейсы: Wi-Fi, Ethernet(RJ-45), USB

# **2.4. Методические материалы.**

Программа предусматривает следующие *формы организации занятий*: групповая, в парах, фронтальная, индивидуальная.

Фронтальные формы обучения могут быть как компьютерные, так и бескомпьютерные. Фронтальное обучение применяется при работе всех учащихся над одним и тем же содержанием или при усвоении одного и того же вида деятельности и предполагает работу педагога со всей группой в едином темпе, с общими задачами. Эта традиционная организационная форма используется при реализации словесного, наглядного и практических методов, а также в процессе контроля знаний.

Отличием продуктивной деятельности группы при фронтальной форме обучения является то, что она проходит в форме активной беседы, обсуждения новых понятий, совместного поиска и анализа информации. При этом часть занятия предназначена для работы за компьютером, в большей степени индивидуально. В этой работе педагог выступает в роли консультанта, который готов оказать помощь и поддержку каждому учащемуся.

На занятиях по информатике компьютер – не только объект изучения, но и средство обучения, средство организации познавательной деятельности. Педагогические программные средства в сочетании с традиционными печатными материалами помогают педагогу наиболее эффективно организовывать индивидуальное обучение на занятии. Индивидуальная форма обучения предполагает самостоятельную работу учащихся на ПК и получение от педагога помощи при возникновении затруднений.

При групповых формах обучения учащимся также предоставляется возможность самостоятельно построить свою деятельность на основе принципа взаимозаменяемости, ощутить помощь со стороны друг друга, учесть возможности каждого на конкретном этапе деятельности. При обучении в составе группы внутри нее возникает интенсивный обмен информацией, усвоение знаний и умений происходит результативнее при общении учащихся с более подготовленными товарищами.

Парная форма обучения представляется как эпизодическое парное общение в процессе занятия «педагог-учащийся» и «учащийся-учащийся». Часто для учащегося помощь товарища оказывается полезнее, чем помощь педагога. Работа в парах должна предполагать чередование: один учащийся за компьютером, второй выполняет некомпьютерную часть работы и наоборот.

### *Технологии и формы обучения*

- практические занятия;
- комбинированные занятия;
- игровая технология;
- проектная деятельность;
- свободное творчество.

#### *При проведении занятий используются формы работы:*

- демонстрационная, когда учащиеся слушают объяснения педагога и наблюдают за демонстрационным материалом или экраном компьютера;
- фронтальная, когда учащиеся синхронно работают под управлением педагога;
- самостоятельная, когда учащиеся выполняют индивидуальные задания в течение части занятия или нескольких занятий.

#### *Общая схема организации занятия.*

Основными, характерными при реализации данной Программы формами являются комбинированные занятия. Занятия состоят из теоретической и практической частей, причём большее количество времени занимает практическая часть.

1) Организационный этап.

Организация начала занятия, создание психологического настроя на учебную деятельность и активизация внимания.

2) Постановка цели и задач занятия. Мотивация учебной деятельности учащихся.

Создание благожелательной атмосферы занятия, нацеленности на работу. Заинтересовать детей, привлечь их внимание к занятию, сообщить тему и цель занятия.

3) Актуализация знаний.

Повторение пройденного, выполнение заданий. Взаимопроверка и взаимооценивание. Затем ученики получают задание, для решения которого недостаточно имеющихся умений. 4) Первичное усвоение новых знаний.

Научное, увлекательное, доступное изложение нового материала с привлечением учащихся. 5) Первичная проверка понимания.

Можно использовать специальные задания после объяснения нового материала. Провести беседу с целью выработки умений и применения знаний.

6) Первичное закрепление.

Обеспечение усвоения новых знаний, способов действий и их применения. Используются тренировочные задания, упражнения, практические работы, которые выполняются самостоятельно детьми.

7) Контроль усвоения, обсуждение допущенных ошибок и их коррекция.

Выявление качества и уровня овладения знаниями, самоконтроль и коррекция знаний и способов действий. Используются тестовые задания, устный (письменный) опрос, а также задания различного уровня сложности (репродуктивного, творческого).

8) Рефлексия (подведение итогов занятия)

Мобилизация детей на самооценку. Самооценка детьми своей работоспособности, психологического состояния, причин некачественной **работы, результативности работы, содержания и полезности учебной работы.**

### **2.5. Оценочные материалы.**

• Результативность обучения по Программе определяется различными методиками: в виде беседы, опроса, наблюдением за выполнением практических работ, тестирования, участия учащихся в викторинах, соревнованиях, фестивалях, конкурсах по информатике, активности учащихся на занятии, защита проектов.

• Для отслеживания результатов освоения Программы учащимися используются следующие формы текущего контроля: опросы, тестирование, контрольные задания, практические и творческие работы.

• Для оценки знаний учащихся по пройденным темам используется пакет практических работ по каждому разделу программы.

# **3. Список литературы**

• Богомолова О.Б. Стандартные программы Windows: Практикум. – М.: БИНОМ. Лаборатория знаний, 2005.)

• Богомолова О.Б., Васильев А.В. Обработка текстовой информации: Практикум. – М.: БИНОМ. Лаборатория знаний, 2006.)

• Беем Н.А., Старостин Н.И. Изучаем Интернет: Лабораторный практикум. – Саратов: Лицей, 2005.

• Гейн А.Г., Сенокосов А.И. Справочник по информатимке для школьников. – Екатеринбург: «У-Фактория», 2003.

• Голубцов В.Н., Козырев А.Г., Тихонов П.И. Информатика: Лабораторный практикум. Создание простых текстовых документов в текстовом редакторе Microsoft Word.- Саратов: Лицей, 2003.

# **Электронные образовательные ресурсы:**

Единая коллекция образовательных ресурсов<http://school-collection.edu.ru/>

### **4. Перечень оборудования, расходных материалов, средств обучения и воспитания естественно-научной и технологической направленности «Точка роста»:**

При реализации кружка «Техноволонтер» используется оборудование Центра образования естественно-научной и технологической направленности «Точка роста»: Ноутбук ICL RAYbook Si 1514 Форм-фактор: ноутбук Жесткая, неотключаемая клавиатура: наличие

Русская раскладка клавиатуры: наличие Диагональ экрана: не менее 15,6 дюймов Разрешение экрана: не менее 1920х1080 пикселей Количество ядер процессора: не менее 4 Количество потоков: не менее 8 Базовая тактовая частота процессора: не менее 1 ГГц Максимальная тактовая частота процессора: не менее 2.5 ГГц Кэш-память процессора: не менее 6 Мбайт Объем поддерживаемой оперативной памяти (для возможности расширения): не менее 24Гбайт Объем накопителя SSD: не менее 240 Гбайт Время автономной работы от батареи: не менее 6 часов Вес ноутбука с установленным аккумулятором: не более 1,8 кг Внешний интерфейс USB стандарта не ниже 3.0: не менее трех свободных Внешний интерфейс LAN: наличие Наличие модулей и интерфейсов: VGA, HDMI Беспроводная связь Wi-Fi: наличие с поддержкой стандарта IEEE 802.11n или современнее Web- камера: наличие Манипулятор «мышь»: наличие Предустановленная операционная система с графическим пользовательским интерфейсом, обеспечивающая работу распространённых образовательных и общесистемных приложений: наличие **МФУ (принтер, сканер, копирование)**  МФУ лазерный HP Laser137fnw Описание: тип устройства: МФУ (функции печати, копирования, сканирования) Формат бумаги: не менее А4 Цветность печати: черно-белый Технология печати: лазерная

Максимальное разрешение печати: не менее 1200х1200 точек

Интерфейсы: Wi-Fi, Ethernet(RJ-45), USB